Документ подгФормайоценомного материала для диагностического тестирования Информация о владельце: ФИО: Косенок Сергей Михайлович

Должность **Текстовое задание для диагностического тестирования по дисциплине:**<br>Дата подписания: 18.06.2024 14:19:54

Уникальный программный ключ:<br>e3a68f3eaa1e62674b54f4998098983671Megpcкий учет и налогообложение для бизнеса (1С: Бухгалтерия), 3 семестр

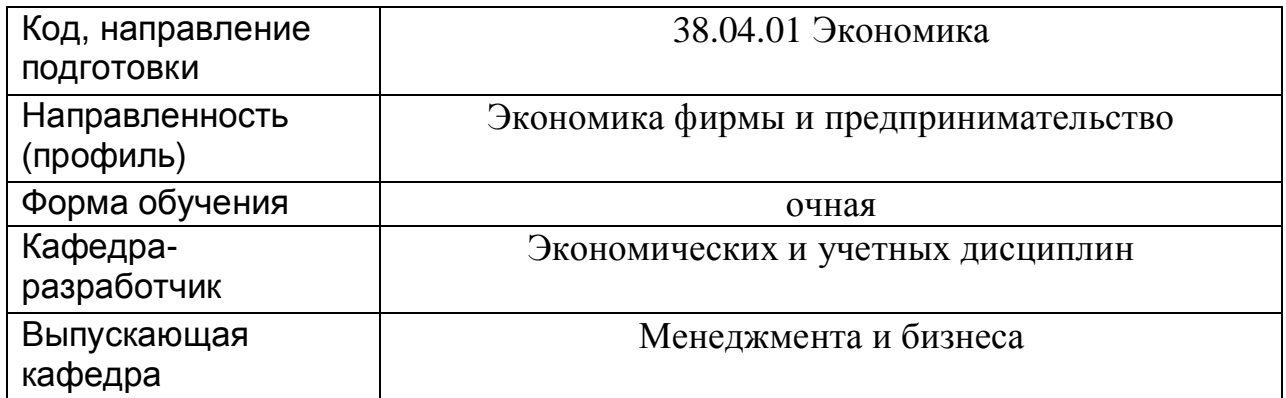

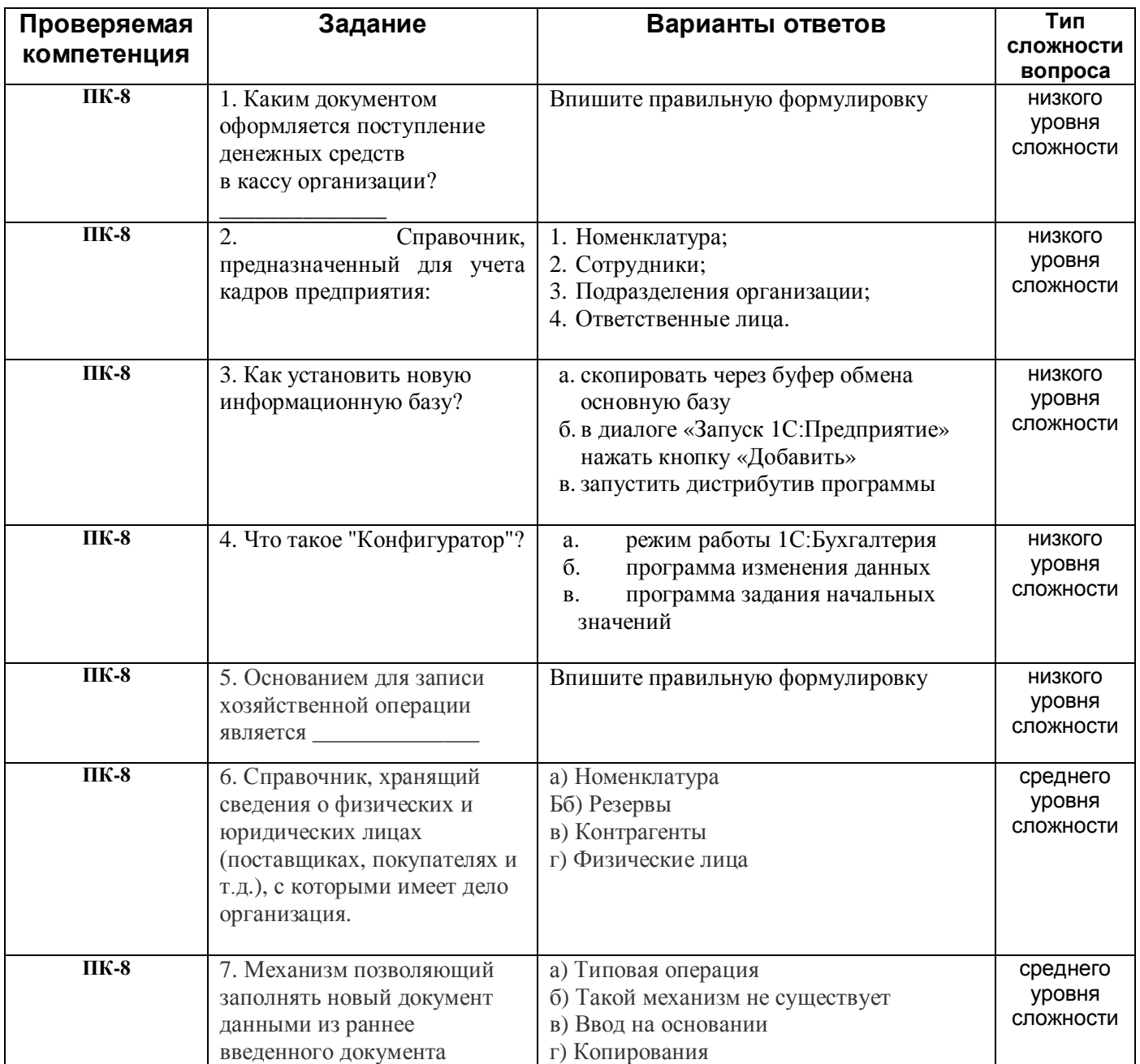

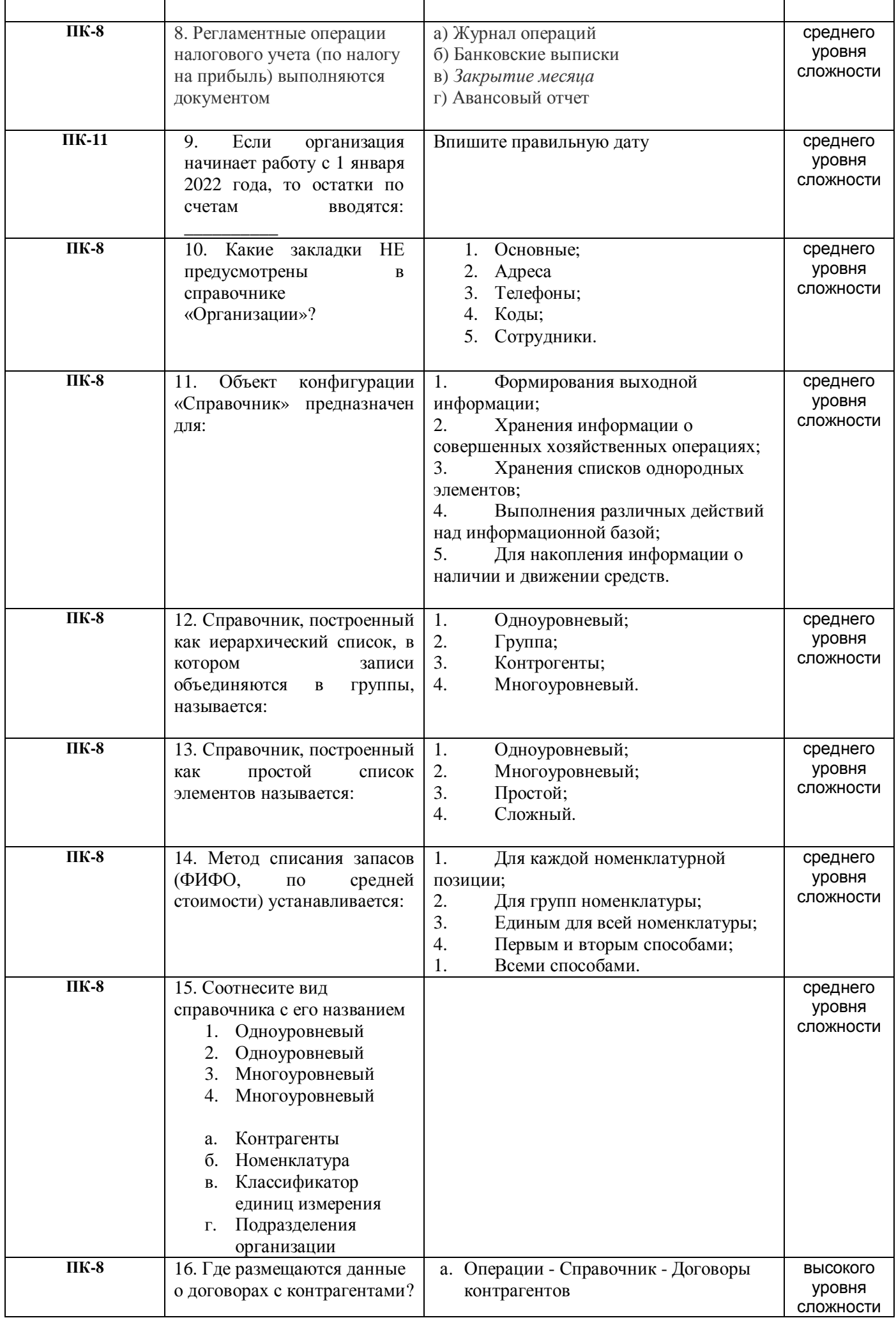

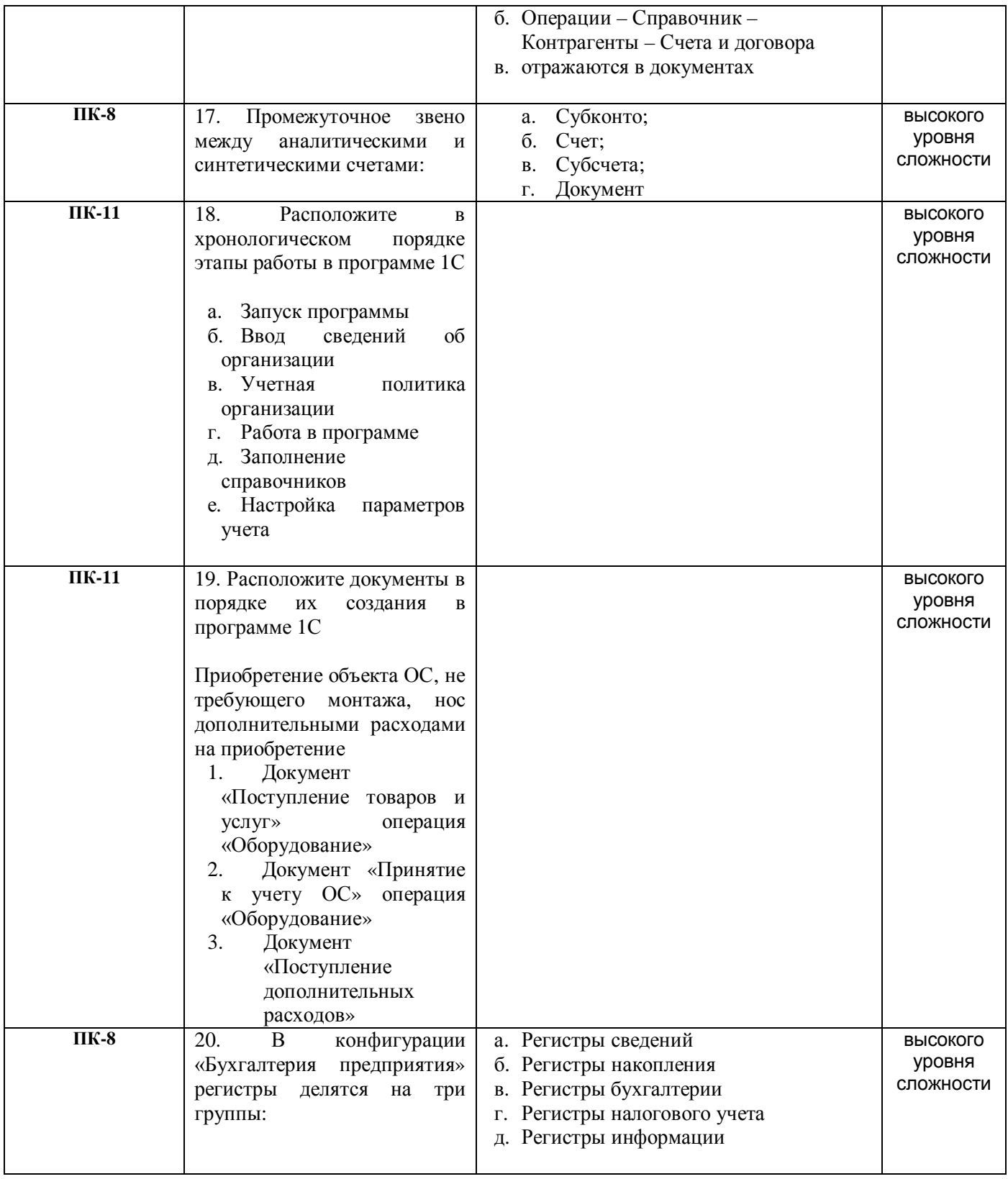